#### **Chapter 6: SQL – Data Retrieval**

Content:

• How do we access data in a database using SQL

Next:

• Aggregation in SQL

# **Relational Algebra**

- $\sigma$  Selection
- $\pi$  Pojection
- X Cartesian Product
- Join  $\bowtie$
- Renaming
- $\times$  Semi-Join (left)
- $\ltimes$  Semi-Join (right)
- left outer Join
- $\mathbb{M}$ right outer Join

General Set Operations: - (set-theoretic) Difference (Complement) ÷ Division  $\cup$  Union

 $\cap$  Intersection

## **Example Set Intersection**

Find the *PersNr* of all C4-Professors, who give at least one lecture.

 $\Pi_{\text{PersNr}}(\rho_{\text{PersNr}\leftarrow\text{Given by}}(\text{Lectures})) \cap \Pi_{\text{PersNr}}(\sigma_{\text{Level}=C4}(\text{Professors}))$ 

#### $\rightarrow$  procedural !

# **Relational Tuple Calculus**

A query in the relational calculus is of the form  ${t | P(t)}$ with t Tuple variable and P predicate

Simple **example:**

#### C4-Professors  ${p \mid p \in$  Professors  $\land$  p. Level = 'C4'}

### **Relational Tuple Calculus: further example**

Students who attend at least one lecture of Curie

#### $\{s \mid s \in$  Students  $\wedge$   $\exists h \in$  attend(s.StudNr=h.StudNr  $\land \exists v \in Lectures(h.LectureNr=v.LectureNr)$  $\land \exists p \in Professors(p. PersonNrv.Given by$  $\land$  p.Name = 'Curie')))}

#### **The same query in SQL … … shows the relation**

select s.\* from Students s where exists ( select h.\* from attend h where h.StudNr = s.StudNr and exists ( select \* from Lectures v where v.LectureNr = h.LectureNr and exists ( select \* from Professors p where  $p$ . Name  $=$ , Curie' and p.PersNr= v.Given\_by )))

# **Relational Domain Calculus**

Query in the domain calculus is of the form: {[*v1, v2, . . . , vn] | P(v1, . . . , vn)} with v1, . . . , v2 domain variables and P predicate*

#### **Example:**

*StudNr and Name of the testees of Sokrates*

#### ${Im, n] \mid \exists$  ([m, n, s]  $\in$  *Students*  $\wedge \exists p, v, g$  ([m, p, v, g]  $\in$  test  $\wedge \exists a, r, b$  ([p, a, r, b]  $\in$  *Professors* Ù *a = 'Sokrates')))}*

### **Expressive Power**

The three languages

- Relational Algebra
- Tuple Relational Calculus (restricted to safe expressions)
- Domain Relational Calculus (restricted to safe expressions)

are equal in their expressive power

#### ${n \mid \neg (n \in Professors)}$  *e.g. is* not safe, as the result is infinite

# **SQL - DRL**

Tutorials for first insights into SQL:

- sql.lernenhoch2.de/lernen/ (German)
- www.w3schools.com/sql

Web interfaces for SQL:

- sqlfiddle.com (MySQL, Oracle, PostgreSQL, SQLite, MS SQL): also possible to create tables
- hyper-db.com/interface.html (HyPer): University Scema, TPC-H Schema Query Execution Plans

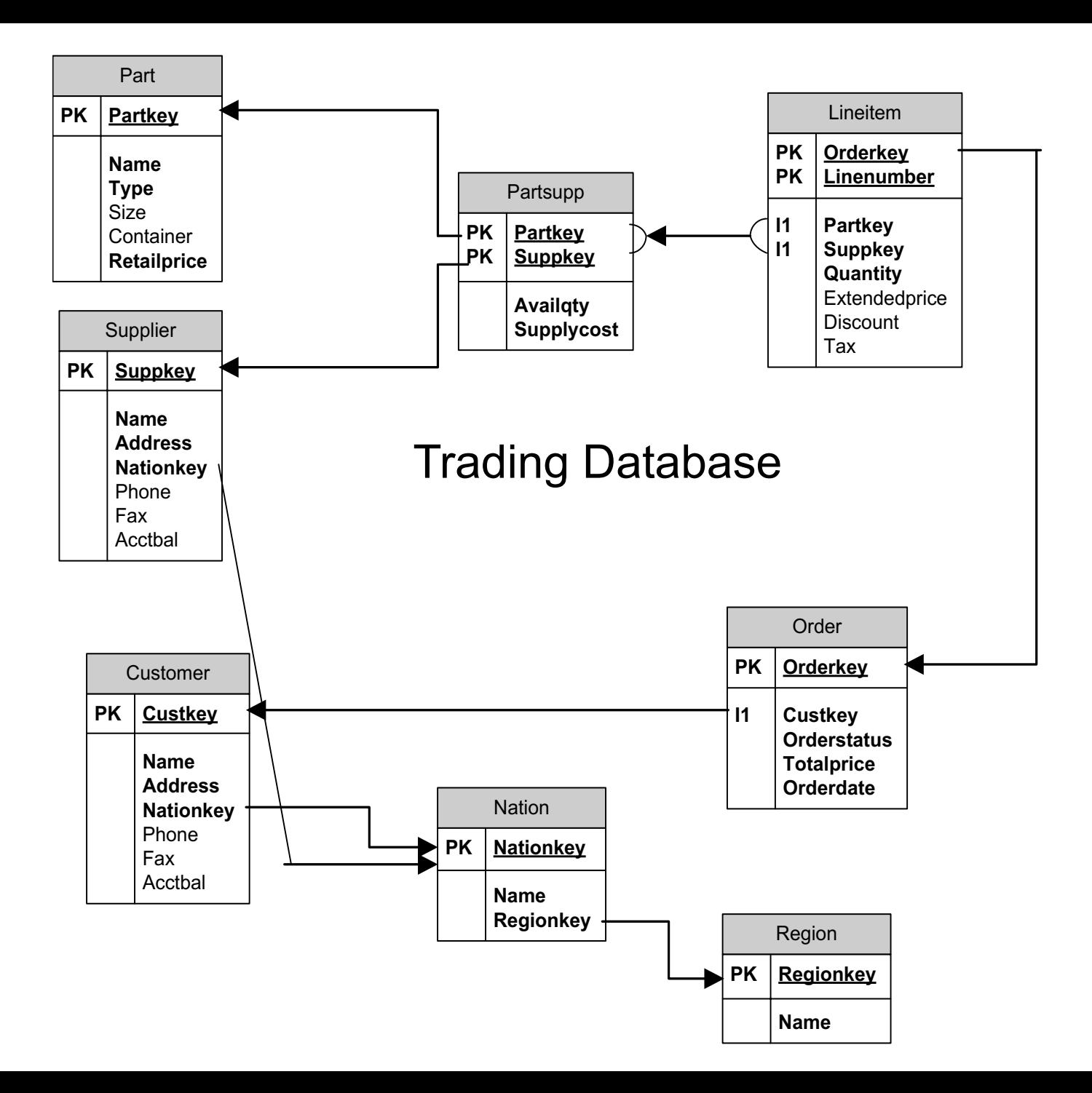

#### **TPC-H Schema**

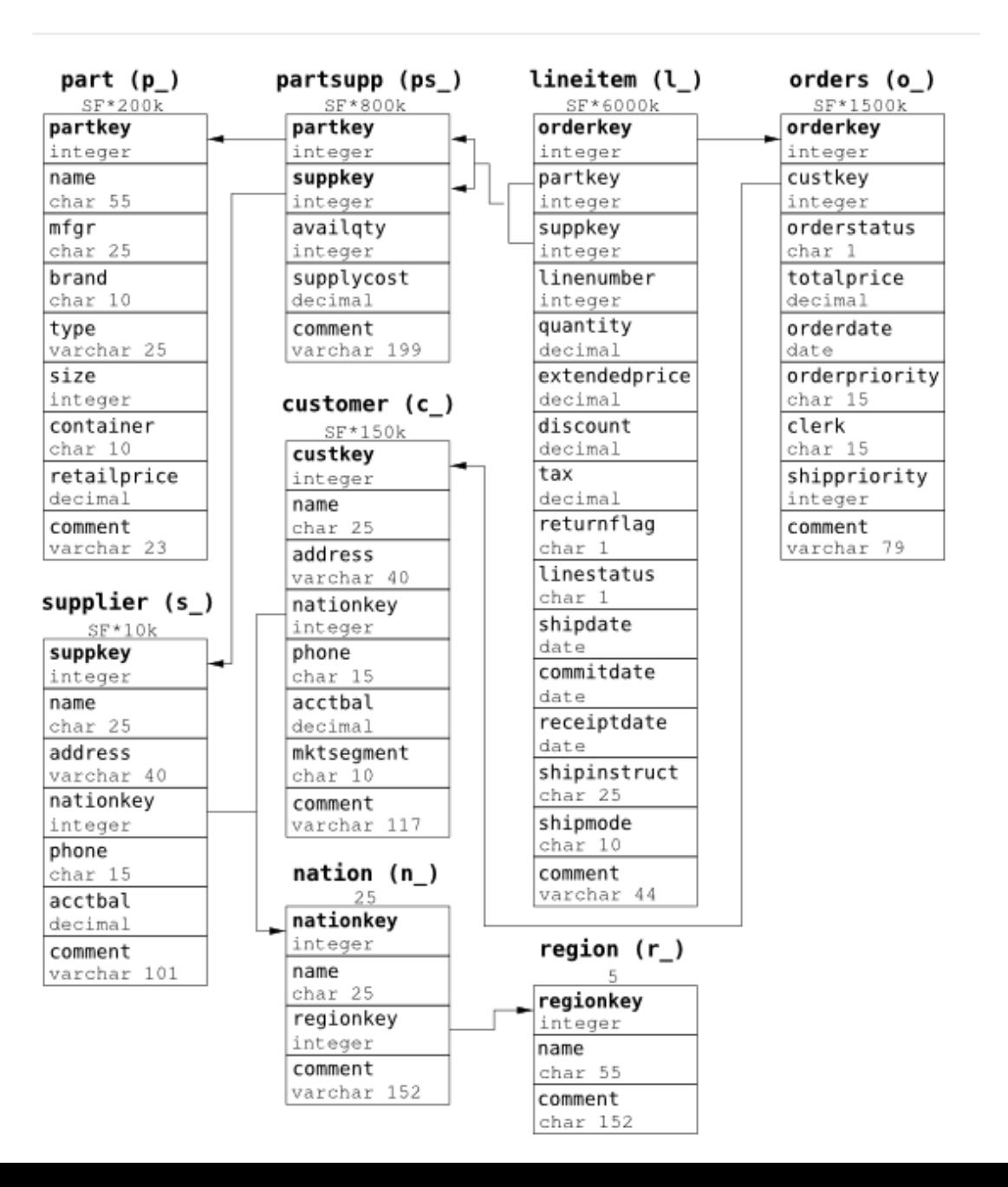

# **Skeleton SQL Query**

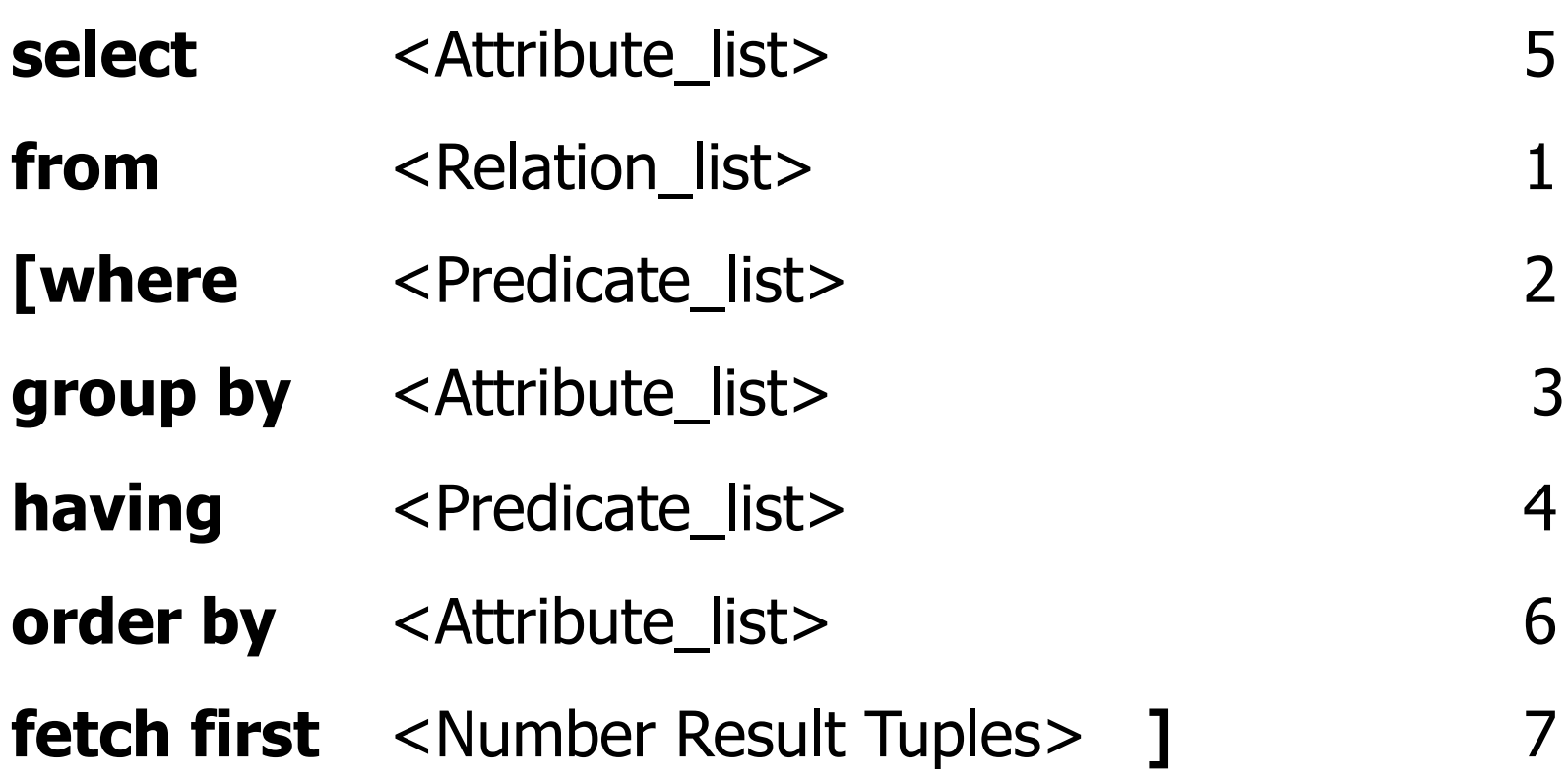

## **Simple example**

#### Query:

"Give complete information of all Professors,

#### Professors

**select \***

**from** Professors

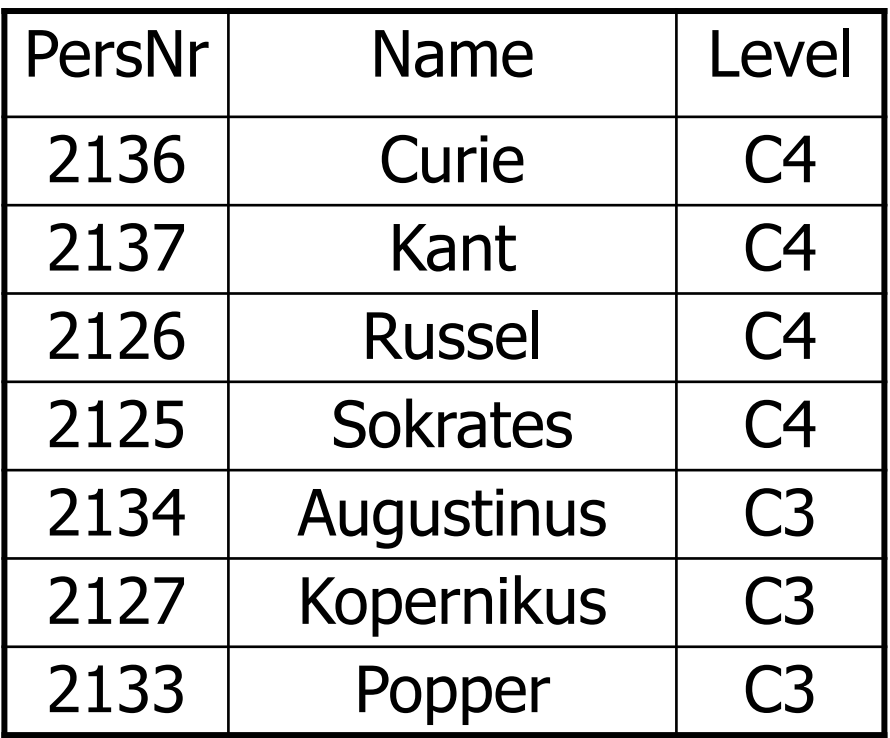

### **Result**

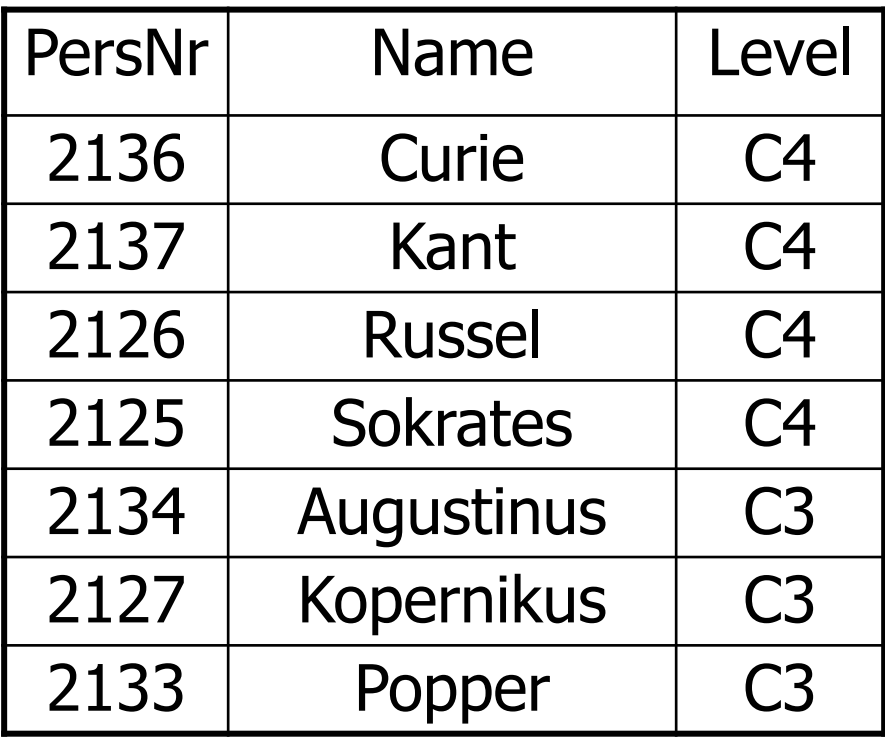

## **Selection of attributes**

Query: "Give PersNr and name of all professors,

Professors

**select** PersNr, Name

**from** Professors

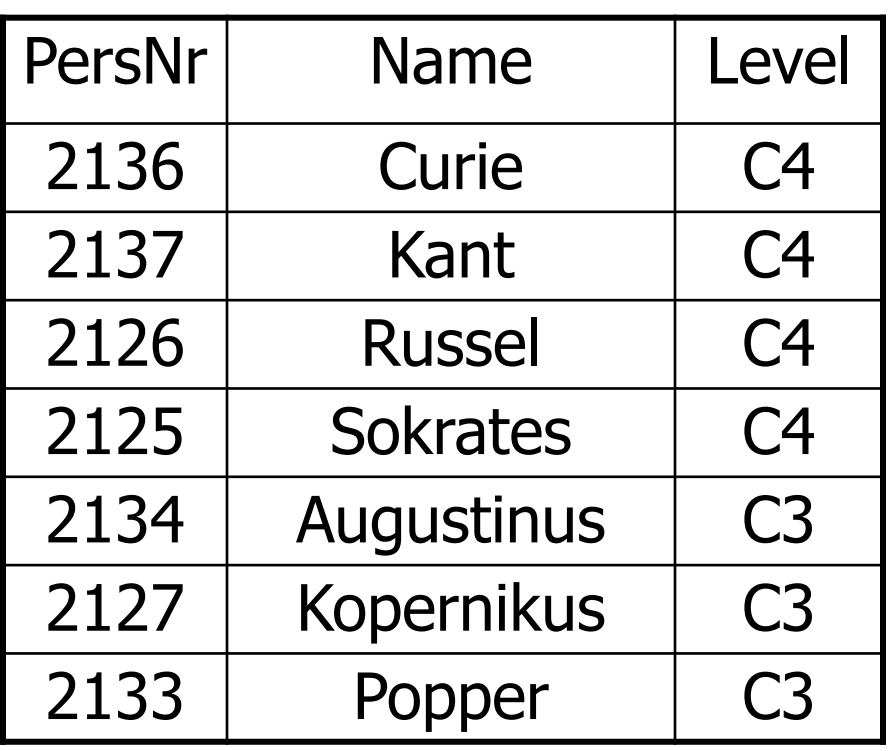

### **Result**

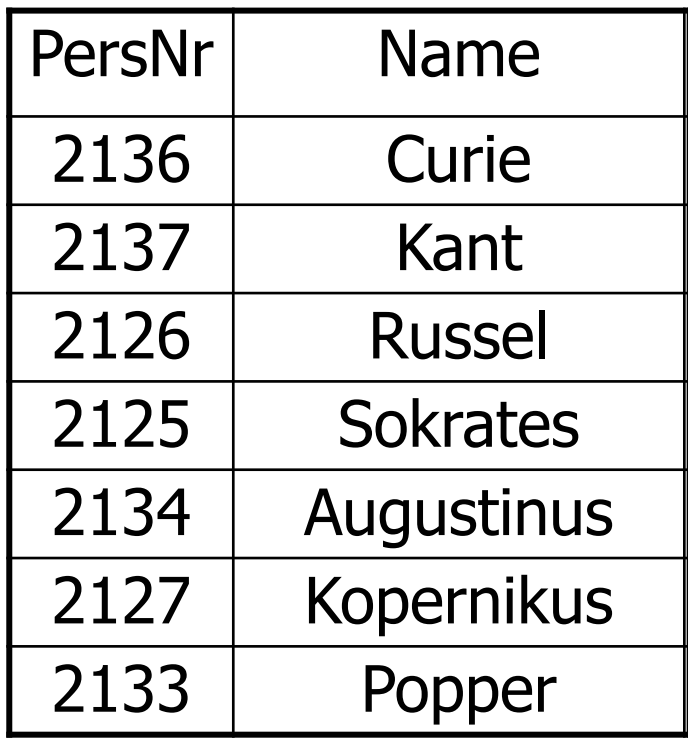

## **Duplicate elimination**

- Contrary to the relational algebra (sets!) SQL does not eliminate duplicates
- If you want duplicate elimination, the key word **distinct** has to be used
- Example:

query: "Which levels professors have?"

#### **select distinct** Level

from Professors **Level** 

Result:

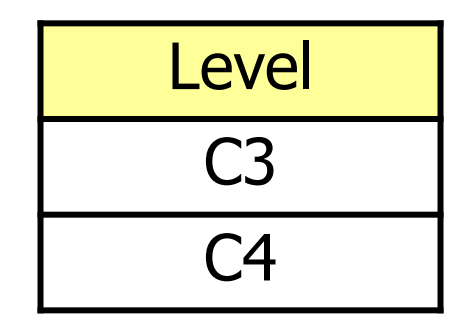

#### **Where clause: Select Tuples**

Query: "Give PersNr and name of all professors, who have the level  $C4$ 

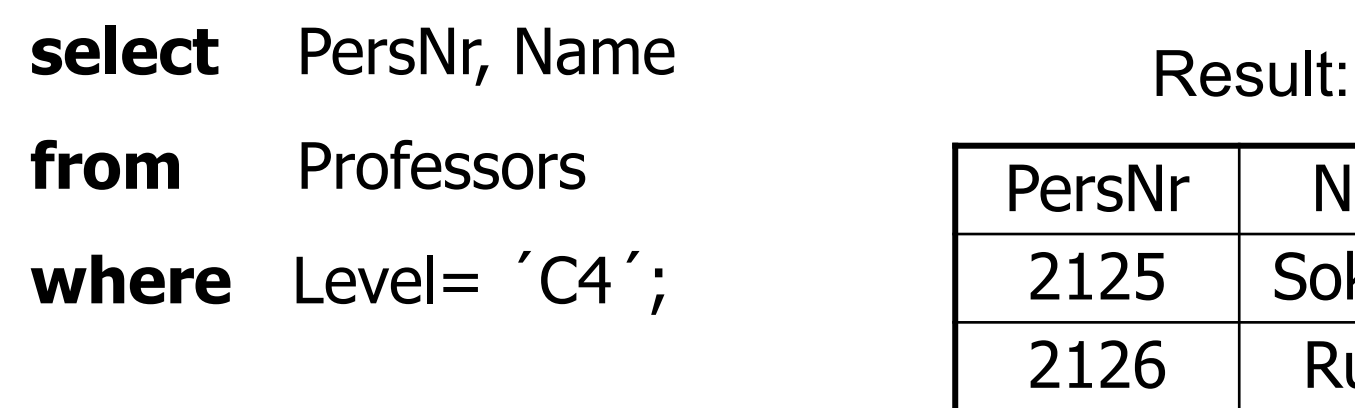

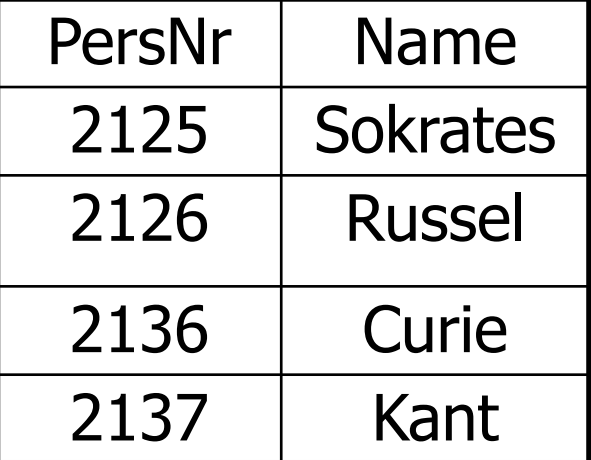

# **Query Execution Example**

- **select** PersNr, Name
- **from** Professors
- **where** Level= 'C4';

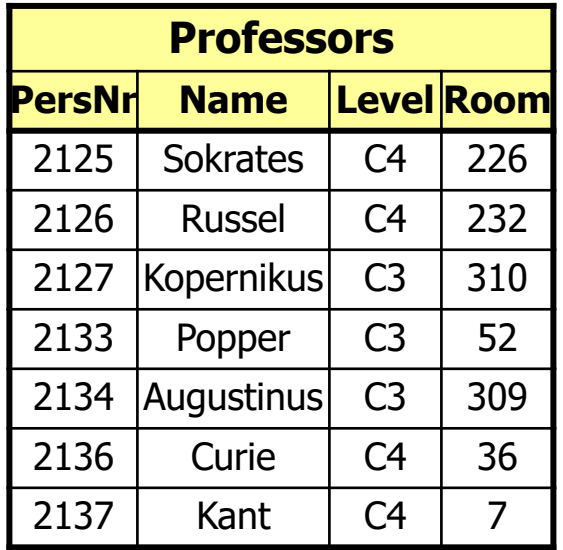

## **Where Clause: Predicates**

• Predicates in the where clause can be combined logically with:

#### AND, OR, NOT

• Comparison operators can be:

=*, <,<=, >,>=,* between, like

## **Example for between**

query:

"Give the name of all students who were born between 1987- 01-01 and 1989-01-01,

**select** Name **from** Students **where** birthday **between** 1987-01-01 **and** 1989-01-01**;**

query equivalent to:

**select** Name **from** Students **where** birthday *>=* 1987-01-01 **and** birthday*<=* 1989-01-01*;*

## **String comparisons**

• String constants have to be included in single quotation marks

query: "Give all information about the professor whose name is Kant<sub>"</sub>

**select \* from** Professors **where** Name **=** 'Kant';

# **Search with wildcards**

query: "Give all information about professors, whose name starts with a K"

**select \* from** Professors **where** Name **like** 'K%';

Possible wildcards:

- arbitrary character
- % arbitrary string (maybe also of length 0)

## **Null values**

- In SQL there is a special value **NULL**
- This value exists for all data types and represents values which are
	- unknown or
	- *not available* or
	- *not applicable*
- Null values can also emerge from query evaluation
- Test for NULL  $\rightarrow$  is NULL

Example:

**select** \*

**from** Professors

**where** Room **is NULL;**

6-Dec-18 Database System Concepts for Non-Computer Scientists WS 2018/2019 <sup>24</sup>

### **Null values cont.**

- Null values are passed through in arithmetic expressions: at least one operand NULL  $\rightarrow$  result is NULL as well
- Sometimes surprising query results, if Null values occur, e.g.: **select count (\*)**

**from** Students

**where** Semester **<** 13 **or** Semester **>=** 13

- If there are students whose attribute value semester is a NULL value these are not counted
- The reason is three-valued logic with inclusion of NULL values

# **Evaluation with Null values**

- SQL: three-valued logic with the values **true**, **false** und **unknown**
- **unknown** is result of comparisons if at least one of the arguments is NULL
- In a **where** clause only tuples are passed through for which the predicate is **true**. In particular tuples for which the predicate is **unknown** do not contribute to the result.
- In groupings NULL is a separate value and classified as an own group.
- Logical expressions are computed according to the following tables:

## **Three valued logic tables**

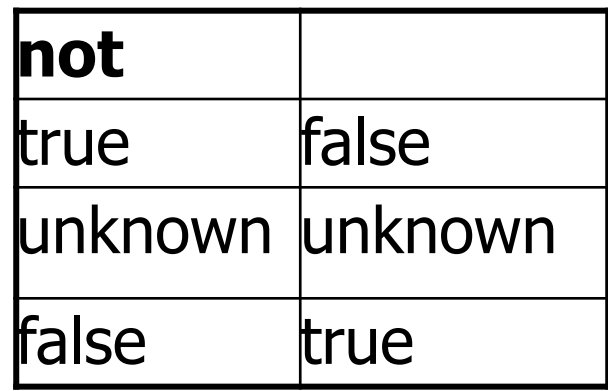

# **Three valued logic tables**

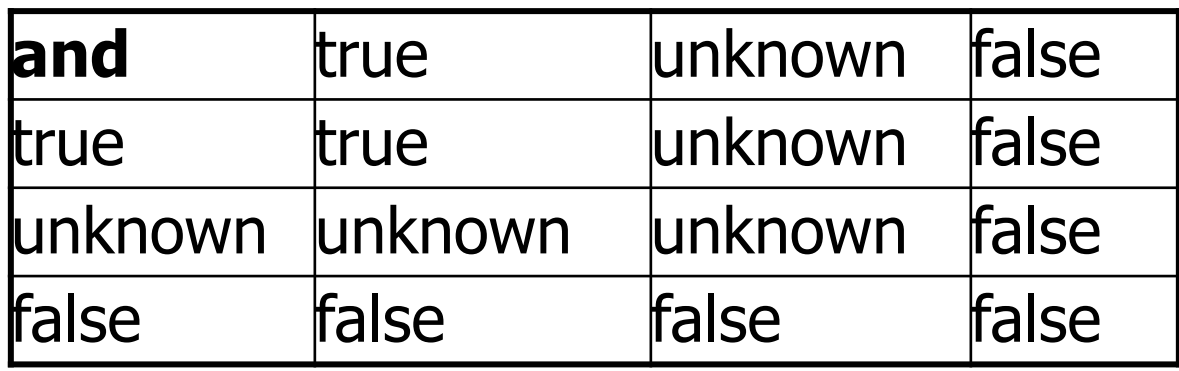

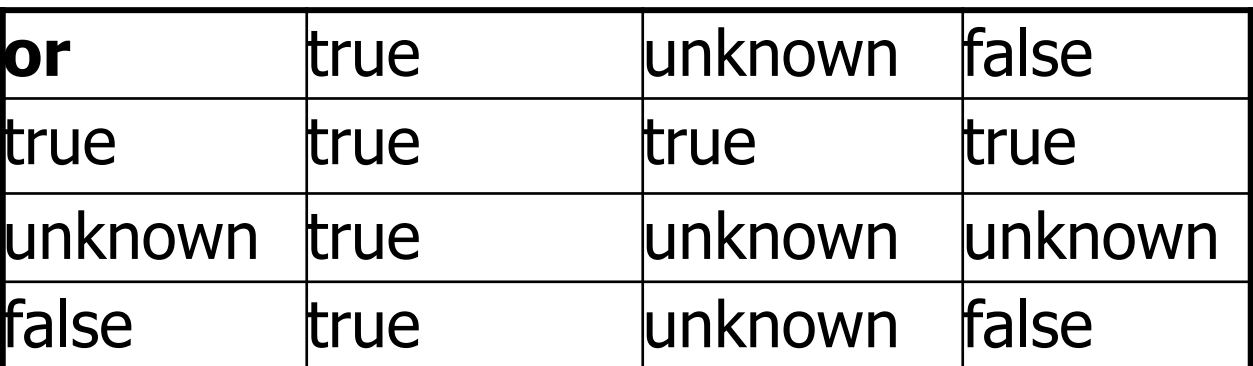

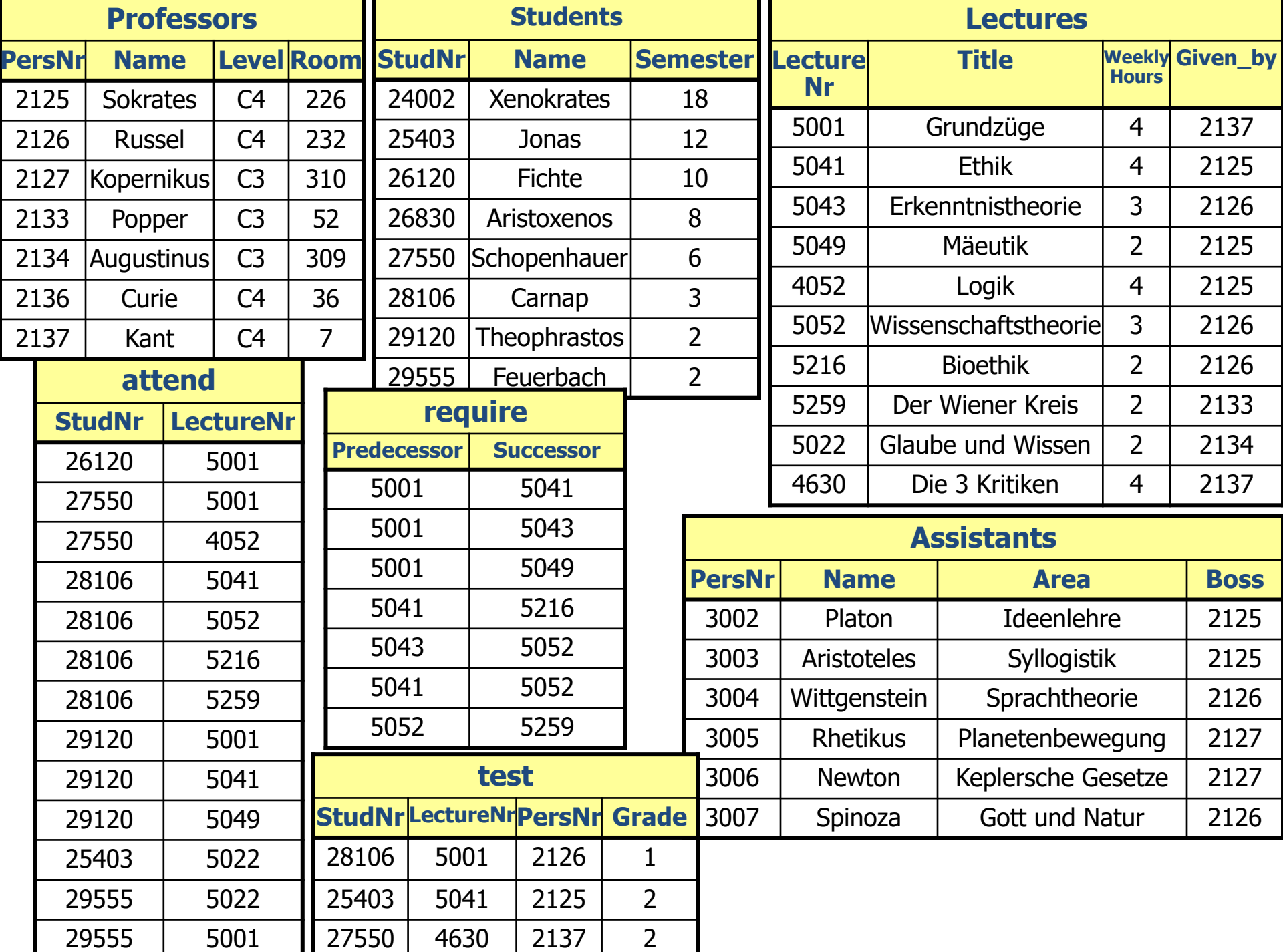

### **Queries with several relations: Cartesian product**

• If several relations are listed in the from clause they are combined with a cartesian product

• Example: query: "Give all professors and their lectures,

**select \* from** Lectures, Professors**;**

Result???

#### **Queries with several Relations: Joins**

- Cartesian products usually do not make sense, more interesting are Joins
- Join predicates are given in the where clause

#### **select \***

#### **from** Lectures, Professors **where** Given\_by **=** PersNr**;**

### **Join Example**

**select \* from** Lectures, Professors **where** Given\_by **=** PersNr**;**

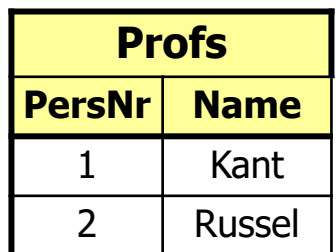

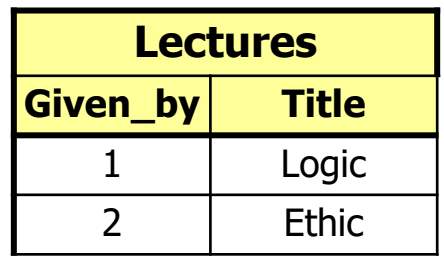

## **Join Example: Result**

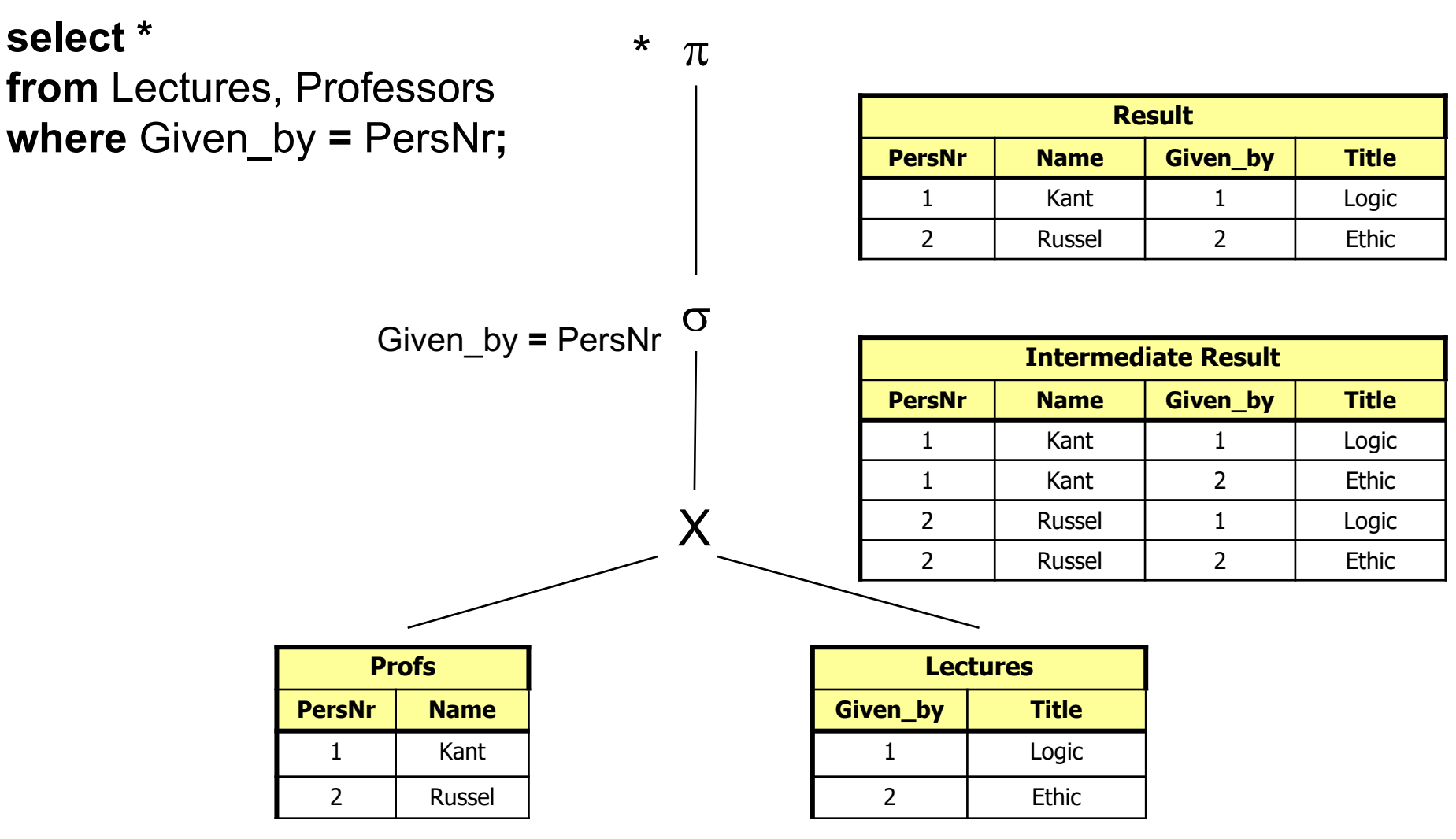

6-Dec-18 Database System Concepts for Non-Computer Scientists WS 2018/2019 <sup>33</sup>

### **Queries with several Relations: Joins cont.**

Which professor gives "Mäeutik"?

**select** Name, Title **from** Professors, Lectures **where** PersNr = Given\_by **and** Title = 'Mäeutik';

### **Example**

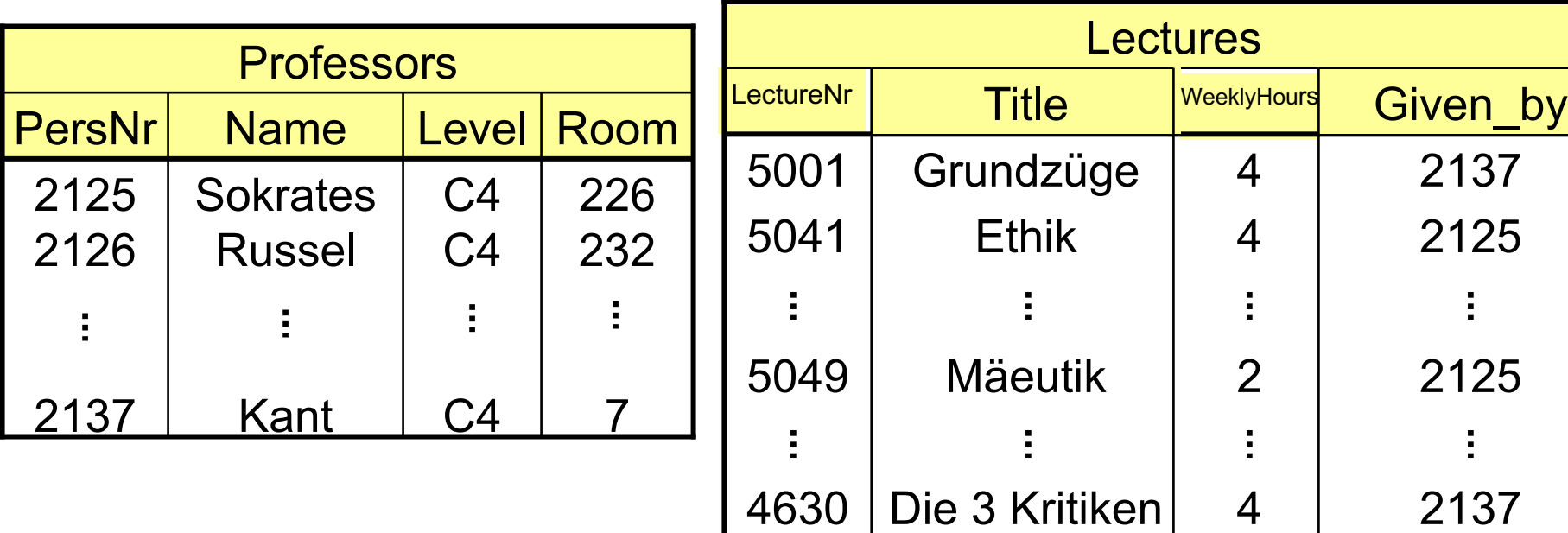

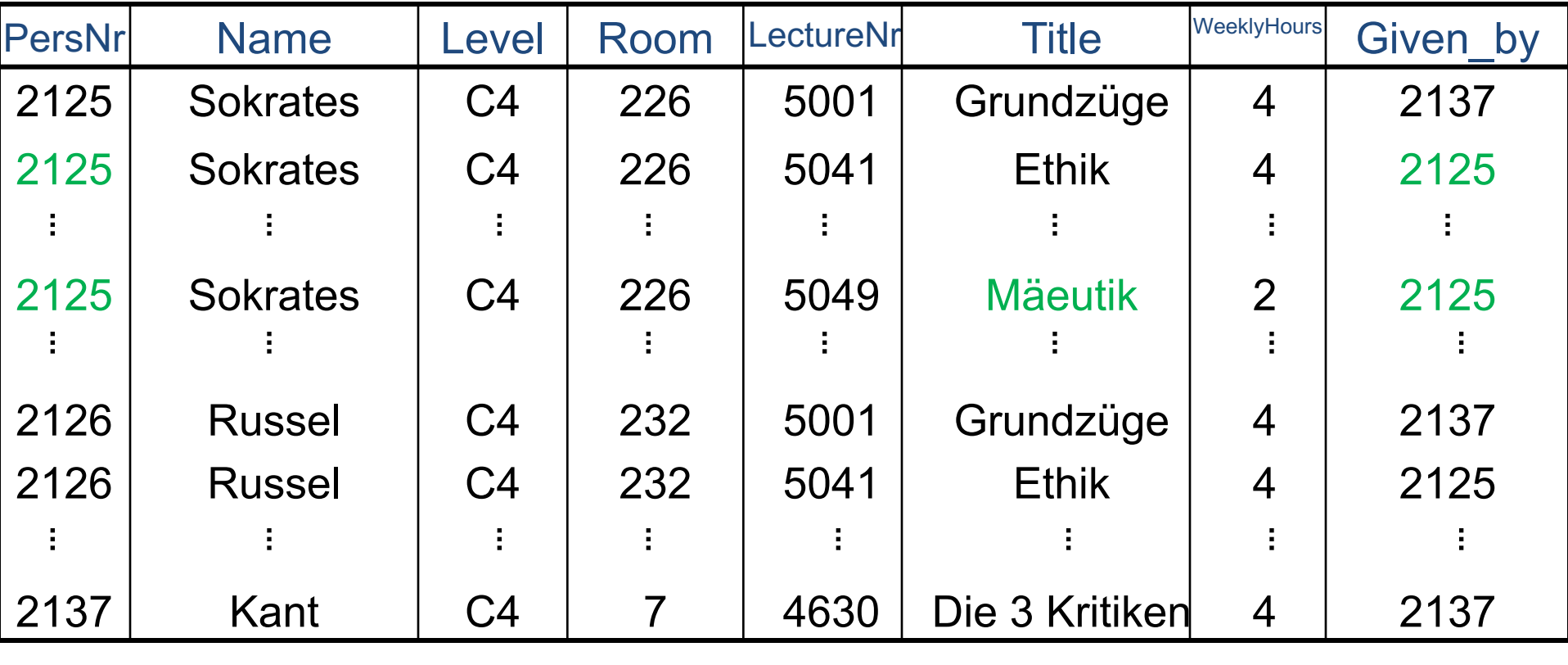

Selection

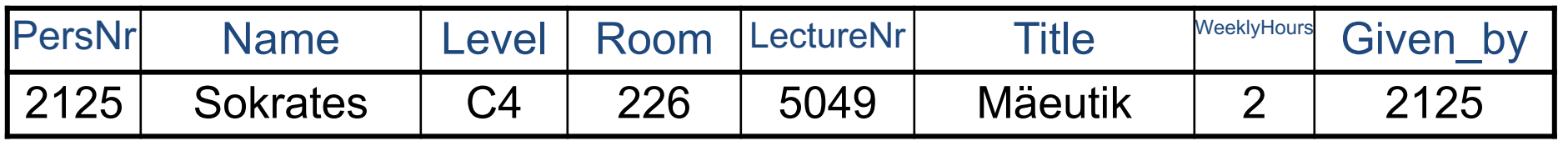

Projection

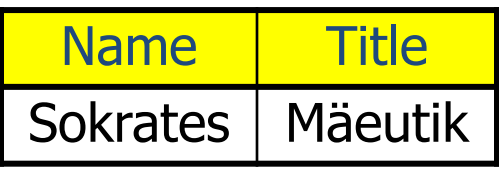

## **Name collision**

• Attributes with the same names have to be identified uniquely in the corresponding relations

Example: Which students attend which lectures?

**select** Name, Title **from** Students, attend, Lectures **where** Students.StudNr = attend.StudNr **and** attend.LectureNr = Lectures.LectureNr;

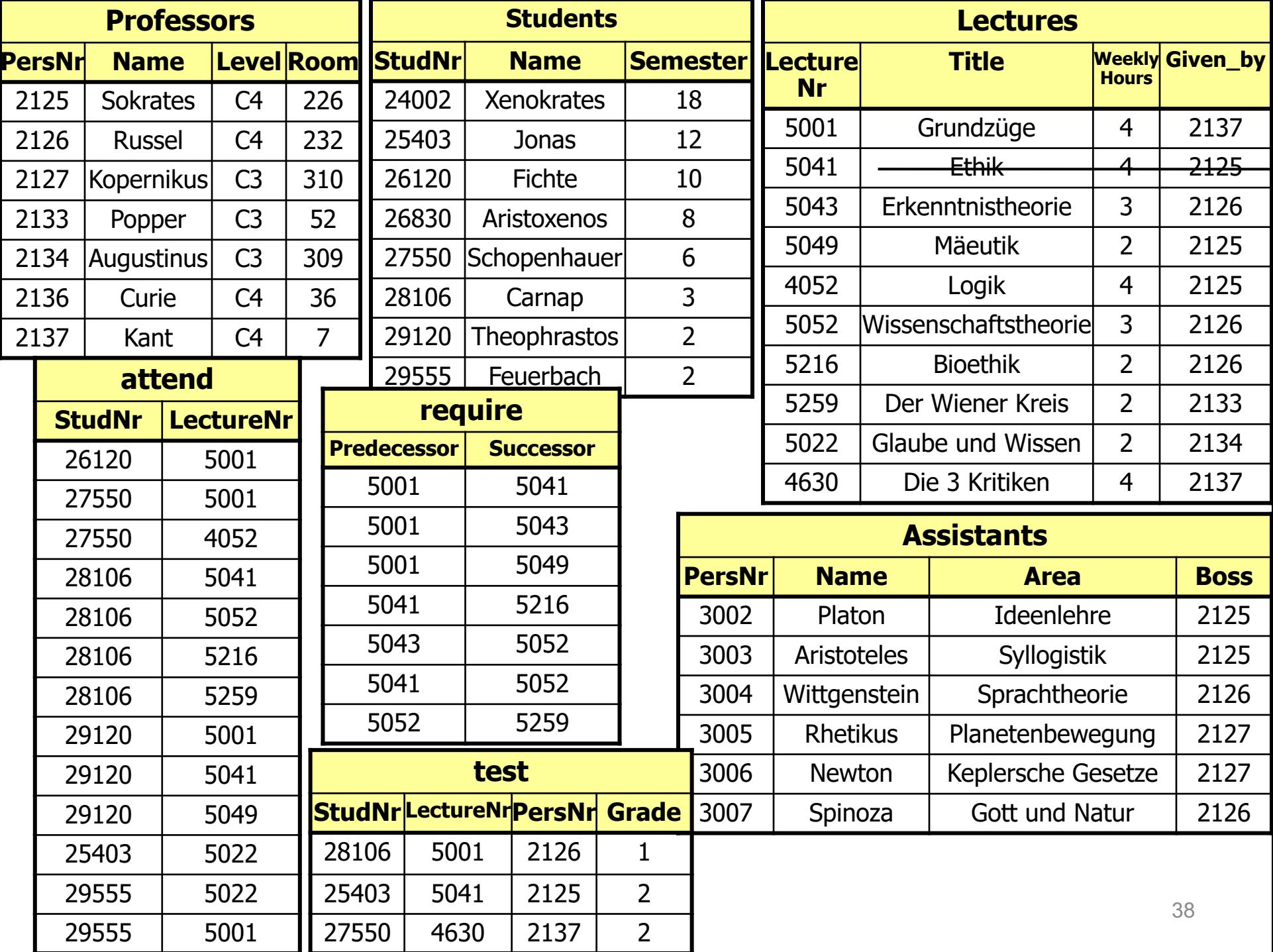

## **Name collision cont.**

Which students attend which lectures?

**Alternative:**

**select** s.Name, l.Title **from** Students s, attend a, Lectures l **where** s.StudNr = a.StudNr **and** a.LectureNr = l.LectureNr

# **Set operations**

- In SQL you also have the common operations on sets: union, intersection, and (set-theoretic) difference
- They require like in the relational algebra the same schema of the resulting relations
- ( **select** Name **from** Assistants ) **union**

#### ( **select** Name **from** Professors);

# **Duplicate elimination**

- In contrary to **select** the **union** operator automatically eliminates duplicates
- If duplicates are desired in the result the **union all** operator has to be used

# **Intersection , Difference**

Professors **and** Assistants **select** Name **from** Professors **intersect select** Name **from** Assistants;

Professors, but **not** Assistants **select** Name **from** Professors **except select** Name **from** Assistants;

# **Sorting**

- Tuples in a relation are not (automatically) sorted
- Result of a query can be sorted via the **order by** clause
- It can be sorted ascending or descending
- Default sorting: ascending

### **Example**

**select** \* **from** Students **order by** Name, Semester **desc**;

## **Nested queries**

- Queries can be nested within other queries, i.e. there is more than one select clause
- Nested select can be in the where clause, in the from clause, and even in a select clause itself
- In principal an intermediate result is computed in the "inner" query which is then used in the "outer" one

# **Select in Where clause**

- Two different sorts of subqueries: correlated and uncorrelated
- uncorrelated: subquery only refers to "own" attributes
- correlated: subquery also refers to attributes of the outer query

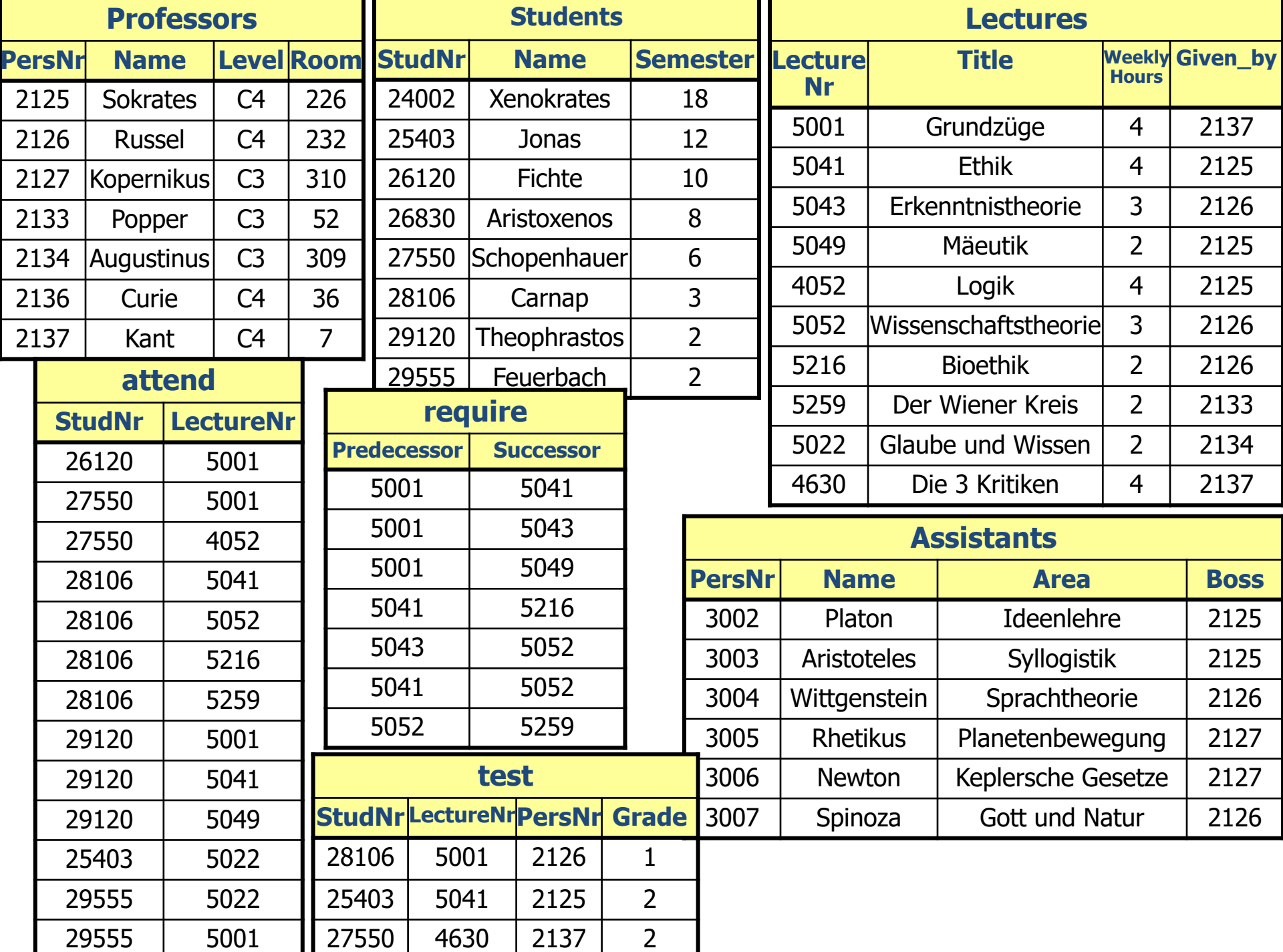

# **Uncorrelated Subquery**

Name of all students, who attend LectureNr 5041

**select** S.Name **from** Students S **where** S.StudNr **in** (**select** a.StudNr **from** attend a **where** a.LectureNr = 5041 **);**

- Subquery is evaluated once
- For every tuple of the outer query is checked whether StudNr is in the result of the subquery

#### **Existential Quantification: exists**

**select** P.Name **from** Professors P **where not exists** ( **select** \* **from** Lectures L **where** L.Given\_by = P.PersNr ); Correlation

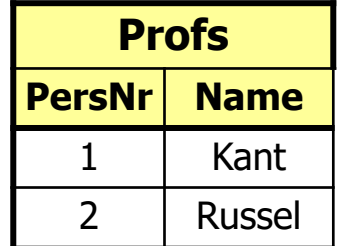

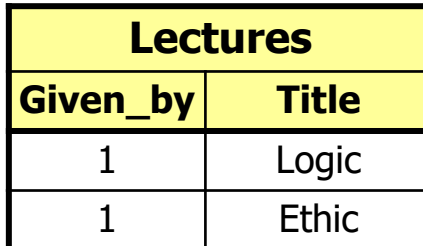

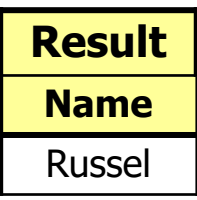

6-Dec-18 Database System Concepts for Non-Computer Scientists WS 2018/2019 <sup>49</sup>

## **Set comparison**

**select** Name

**from** Professors

Uncorrelated subquery: usually more efficient, evaluated only once

#### **where** PersNr **not in** ( **select** Given\_by **from** Lectures );

#### **Uncorrelated versus correlated subqueries**

- Find students who are older than any professor
	- $\bullet$  1. Correlated
	- 2. Uncorrelated

#### **Uncorrelated versus correlated subqueries**

• 1. Correlated: "Take these students where there exists a professor that is younger."

> **select** s.\* **from** Students s **where exists** (**select** p.\* **from** Professors p **where** p.Birthdate > s.Birthdate);

#### **Uncorrelated versus correlated subqueries**

• 2. Uncorrelated: "Take all students that are older than the youngest professor." **select** s.\* **from** Students s **where** s.Birthdate < (**select max** (p.Birthdate) **from** Professors p);

Advantage: result of subquery can be materialized Subquery has to be evaluated only once

# **Correlated subquery**

Find those professors that have at least two assistants who work on different topics

# **Correlated subquery**

Find those professors that have at least two assistants who work on different topics

```
select distinct P.Name
from Professors P, Assistants A 
where A.Boss = P.PersNr
and exists
(select *
from Assistent B
                                   Correlation
```
**where** B.Boss **=** P.PersNr **and** A.Area *<>* B.Area*);*

- For every tuple of the outer query the inner query has different values
- The exists-predicate is true, if the subquery contains at least one tuple

### **Un-nesting correlated subqueries**

#### **select** a.\* **from** Assistants a **where exists** ( **select** p.\* **from** Professors p **where** a.Boss = p.PersNr **and** p.Birthdate > a.Birthdate);

• Un-nesting via join

#### **select** a.\* **from** Assistants a, Professors p **where** a.Boss=p.PersNr **and** p.Birthdate > a.Birthdate;